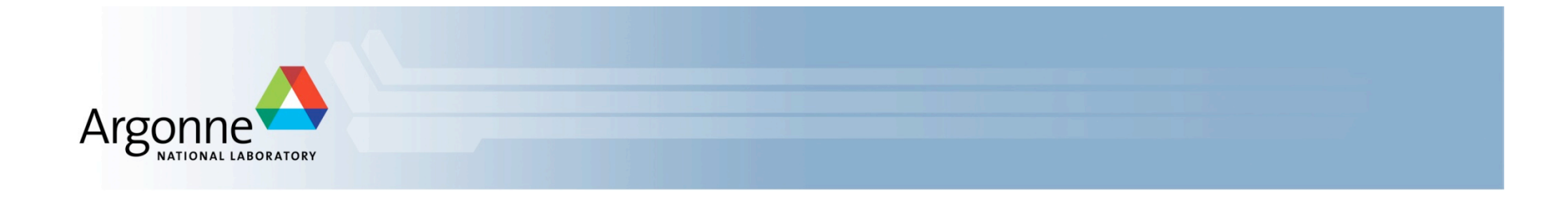

# **The Schedule-Based transit model of the Chicago Metropolitan Area**

Vadim Sokolov

transims@anl.gov

Transportation Research and Analysis Computing Center

Energy
Systems
Division

Argonne National Laboratory

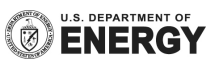

# **Why Google Transit Feed?**

- More than 445 cities covered worldwide
- More than 150 cities in US
- **Soogle provides some open source tools which help reading** and
analyzing
the
GTF
data

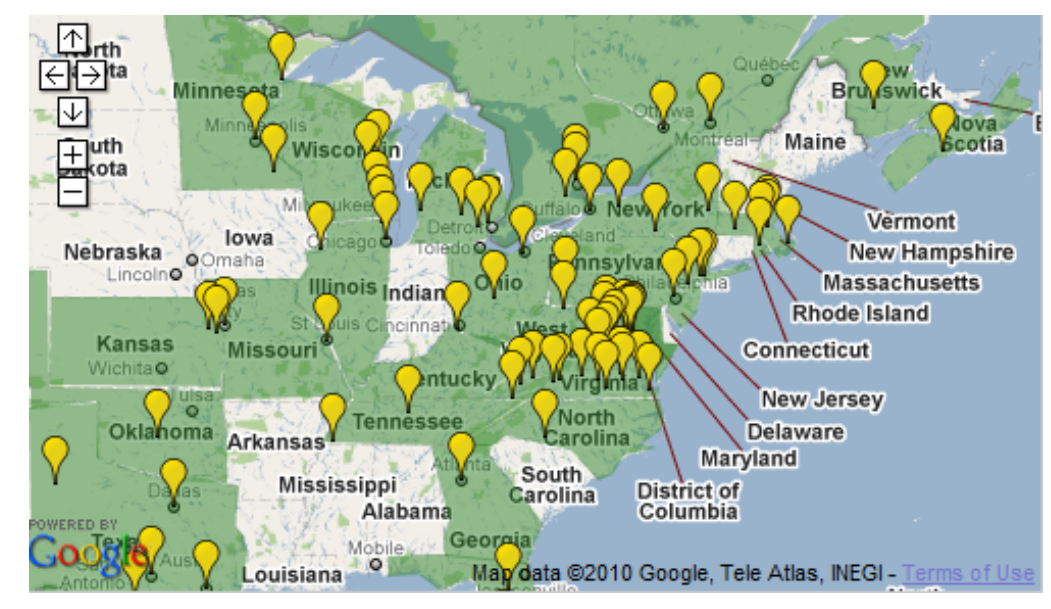

#### **How to get the Data?**

- The data in GTF format is owned by the corresponding
transit
authority,
not
by
Google
and
in many cases openly available on the web or by a request
from
the
authority
- In the Chicago region data available for CTA and Metra

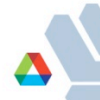

# **Essential Tables 1/2**

- Stops
(id,
name,
x,
y,
zone,
type,
parent)
- Routes (id, name, type). Types:
	- 0 Tram, Streetcar, Light rail. Any light rail or street level system
	within
	a
	metropolitan
	area.
	- **1**‐
	Subway,
	Metro.
	Any
	underground
	rail
	system
	within
	a metropolitan
	area.
	- **2**‐
	Rail.
	Used
	for
	intercity
	or
	long‐distance
	travel.
	- **3**‐
	Bus.
	Used
	for
	short‐
	and
	long‐distance
	bus
	routes.
	- **4**‐
	Ferry.
	Used
	for
	short‐
	and
	long‐distance
	boat
	service.
	- **5**‐
	Cable
	car.
	Used
	for
	street‐level
	cable
	cars
	where
	the cable
	runs
	beneath
	the
	car.

 $\varDelta$ 

# **Essential Tables 2/2**

- **Trips** (trip\_id, route\_id, service\_id)
- Stop Times (trip id, arrival time, departure time, top id)
- Calendar (service id, monday, tuesday, wednesday, thursday,
friday,
saturday,
sunday,
start\_date, end date)
- Shapes (id, x, y)

# **Data Manipulations(1/2)**

- For data manipulation purposes it can be loaded into a
database
(like
sqlite)
and
then
filtered
using "SELCT"
operator
- **For the Chicago model we used python scripts to** filter
and
clean
up
the
data.
- **Python shputils package can be used to convert the** resulting tables into shape format for the visualization.

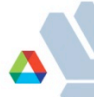

# **Data Manipulations(1/2)**

- Only "normal day" trips needs to be selected. The filtering should
be
done
on
Trips
table
using
the
Calendar
table
- All of the "special occasion" trips needs to be filtered out.
- For the Chicago model the trip were considered to be a "normal" if the service was marked to be available on Tuesday and
Wednesday.

Service
file
example:

Id, mon, tue, wed, thu, fri, sat, sun, start date, end date 29301,1,1,1,1,1,0,0,20090510,20090630

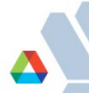

# **Google Schedule Viewer**

#### Chicago Transit Authority

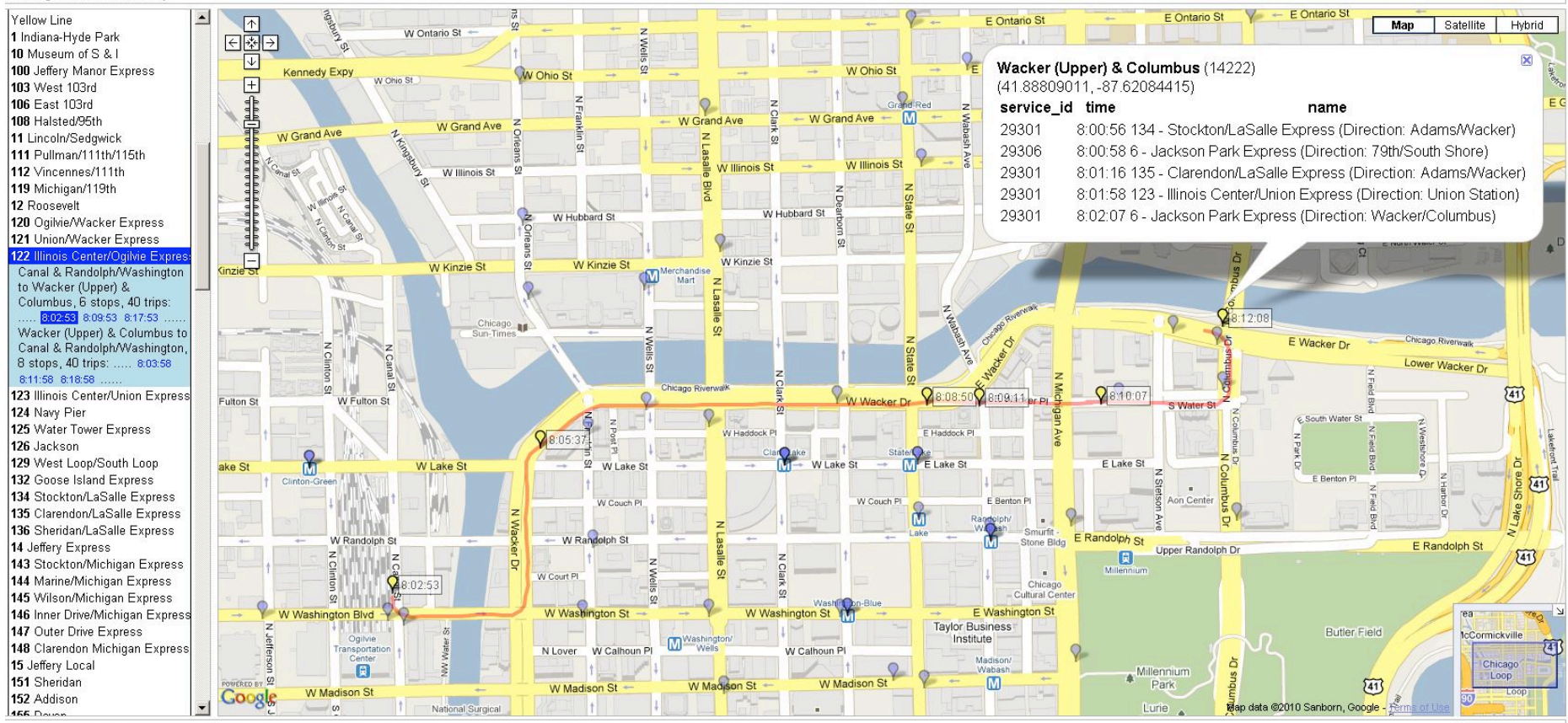

trips.txt block\_id=3973288 route\_id=122 direction\_id=1 service\_id=29301 shape\_id=2932361 trip\_id=33126557 routes.txt route\_long\_name=Illinois Center/Ogilvie Express route\_type=3 route\_text\_color= route\_color= route\_d=122 route\_url=http://www.transitchicago.com/riding\_cta/busroute.aspx?RouteId=273 route\_short\_name=122

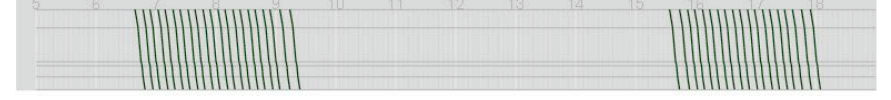

#### **GPS Trace (Shapes)**

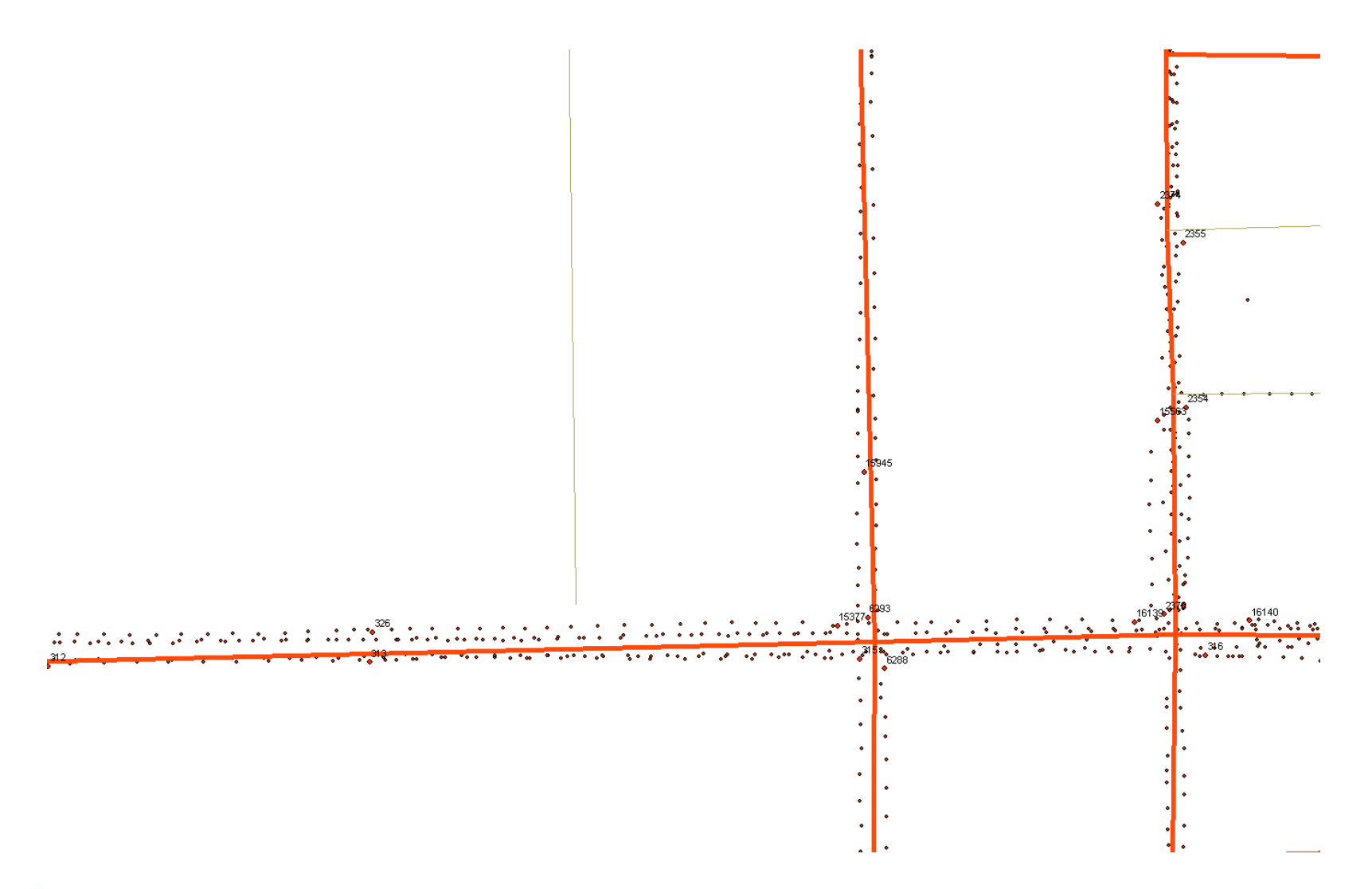

### **Matching GTF Data to the TRANSIMS Network**

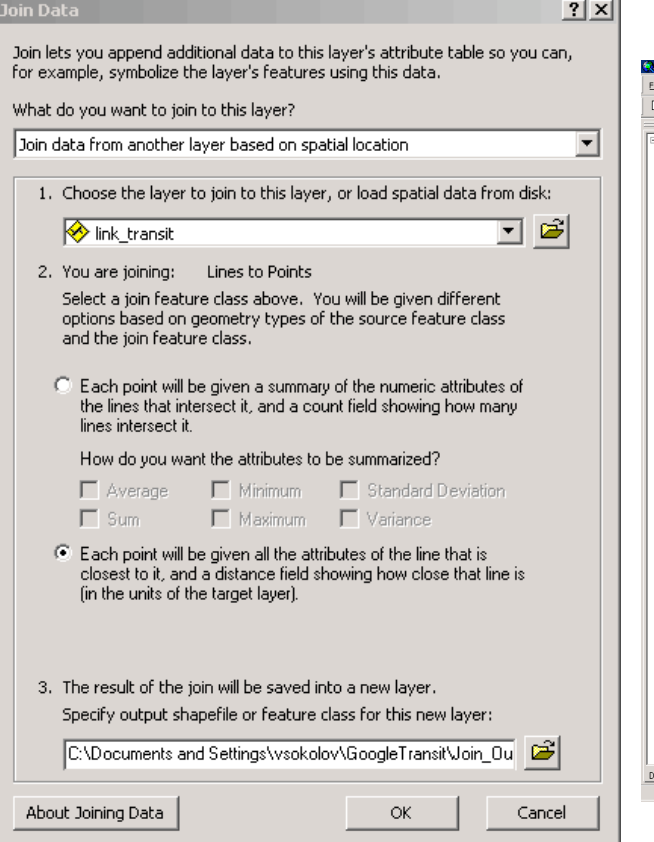

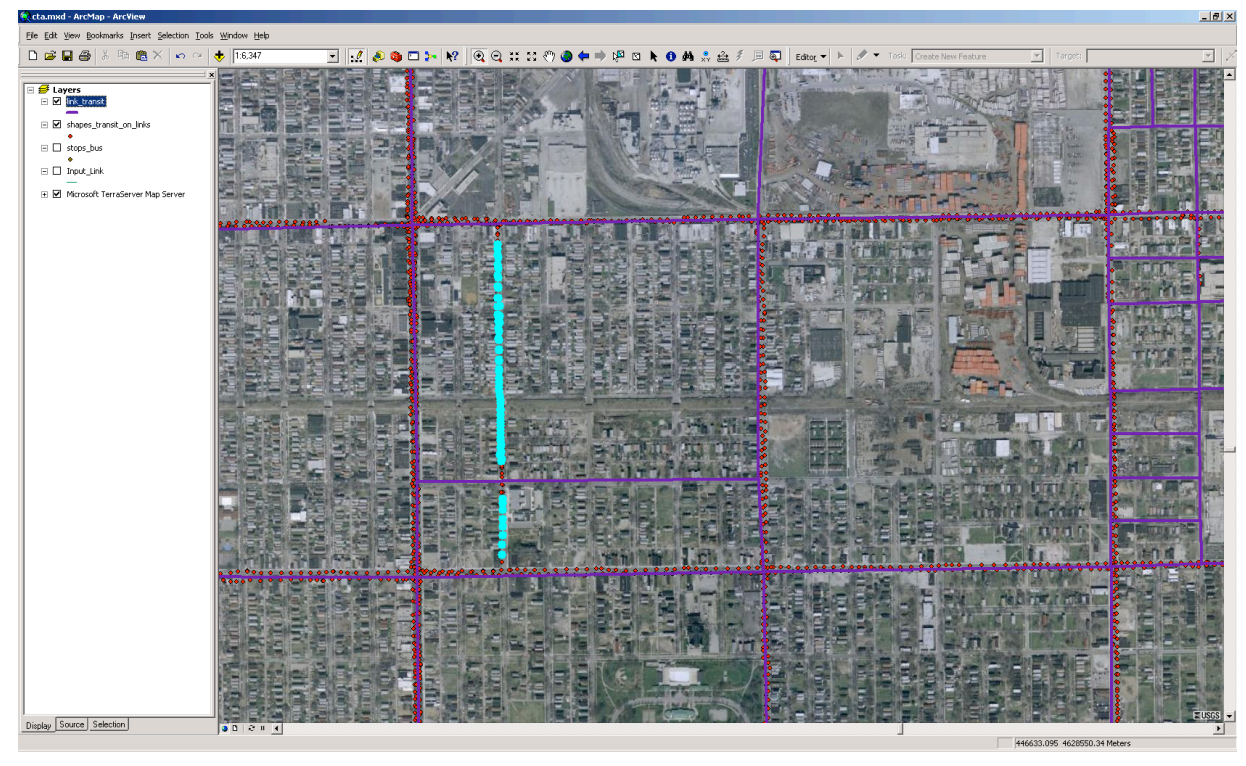

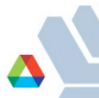

# **Network Adjustment**

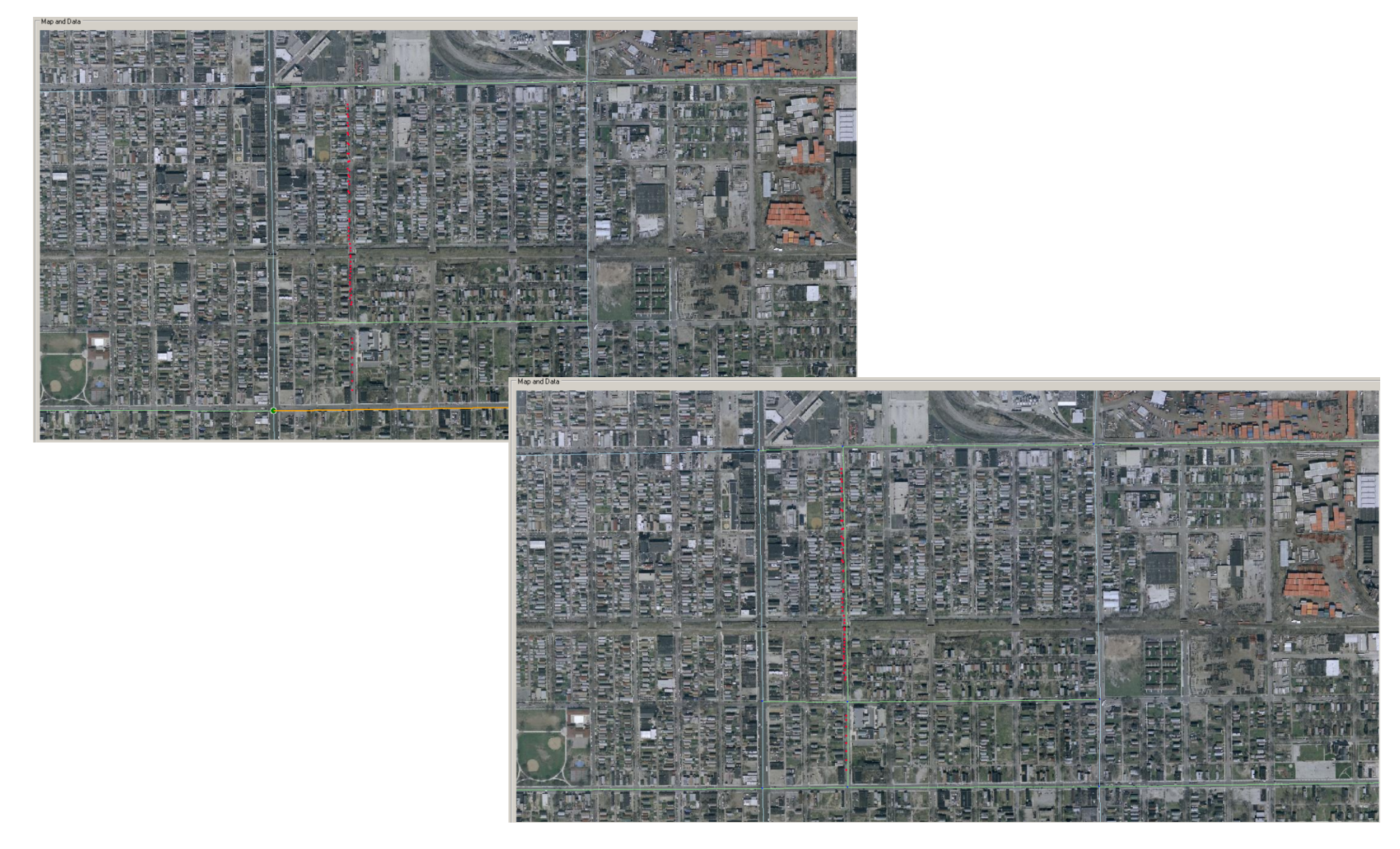

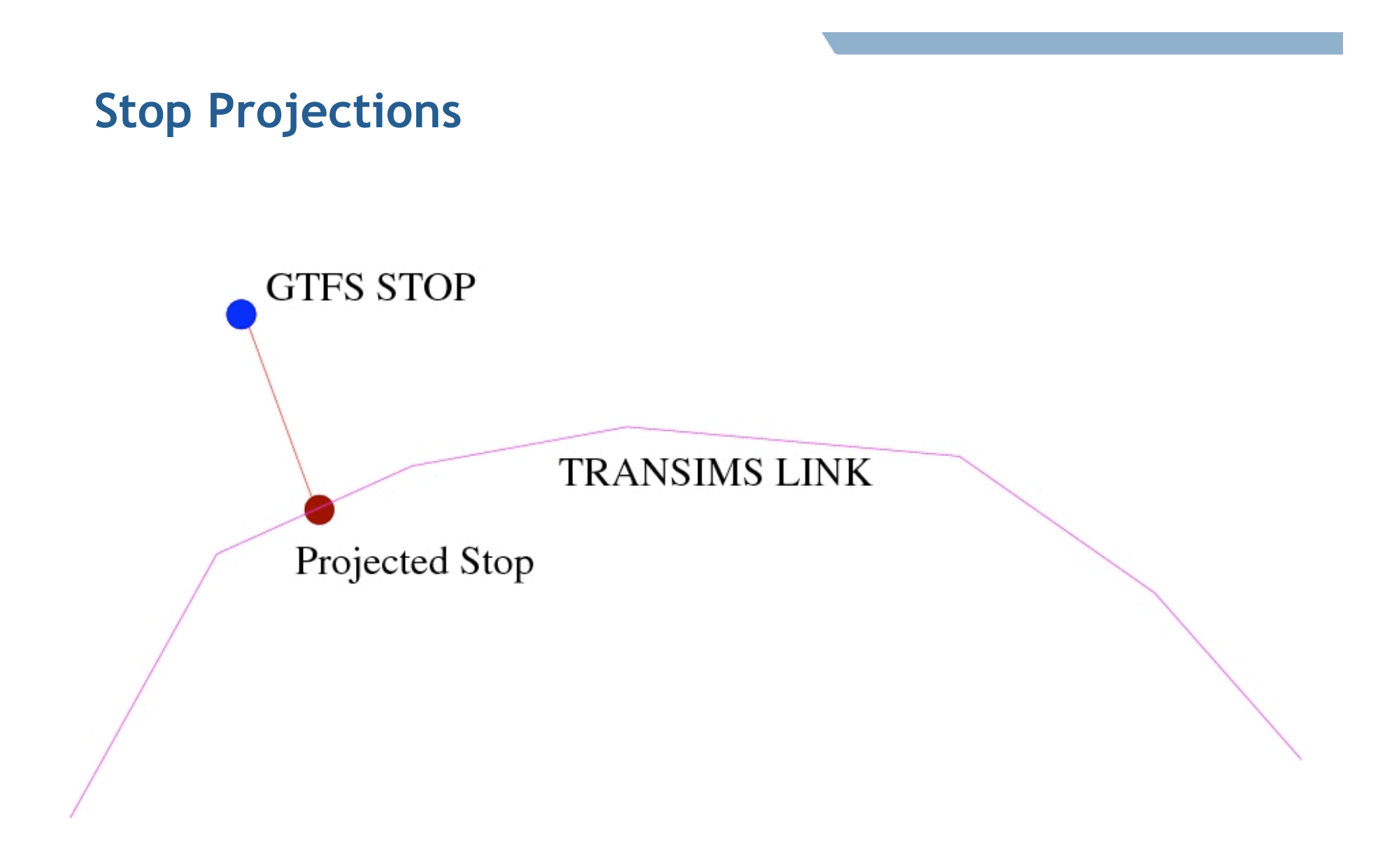

#### **Potential Problems – Broken Path**

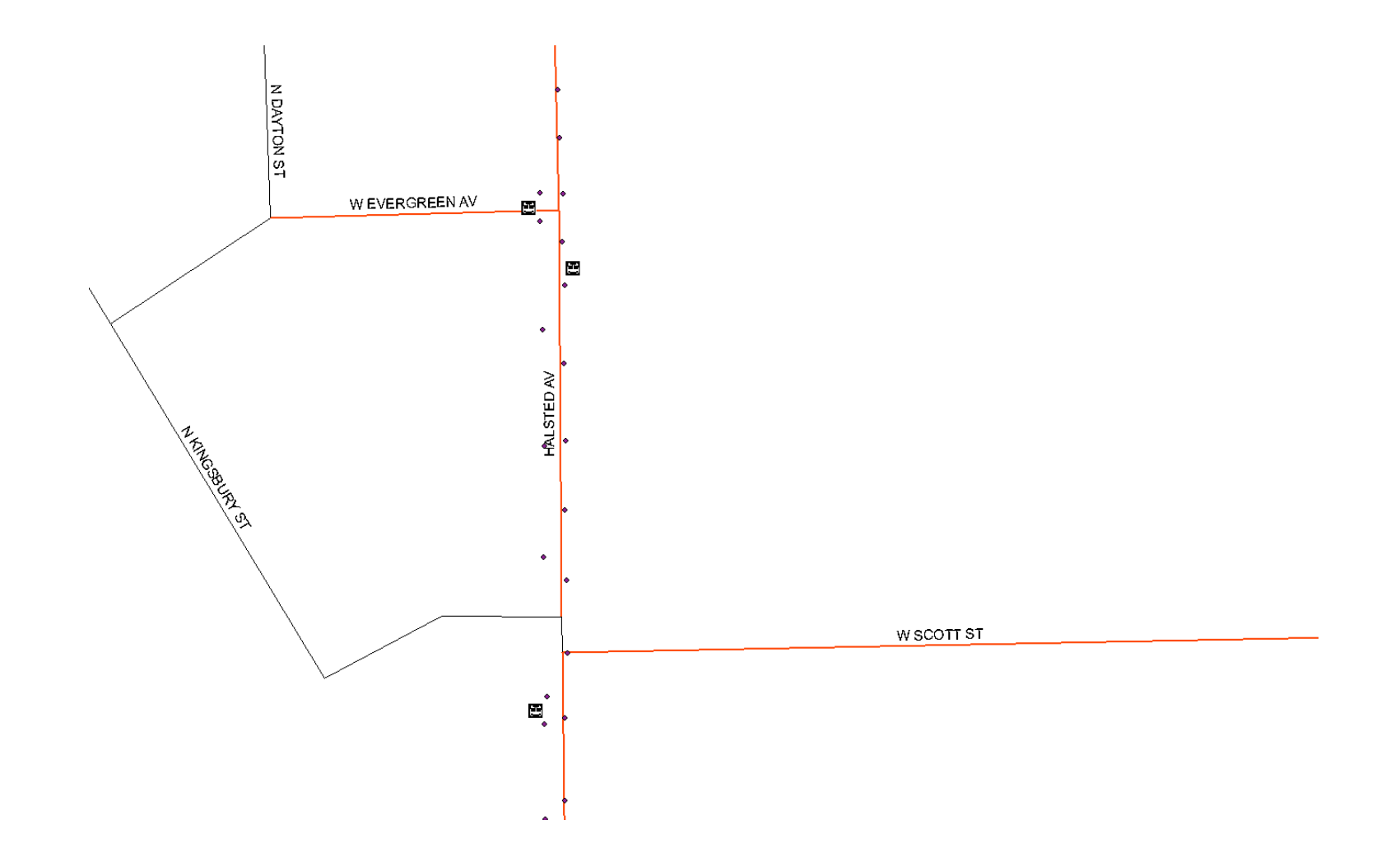

#### **Potential Problems – Matching GPS Traces to the Network Links**

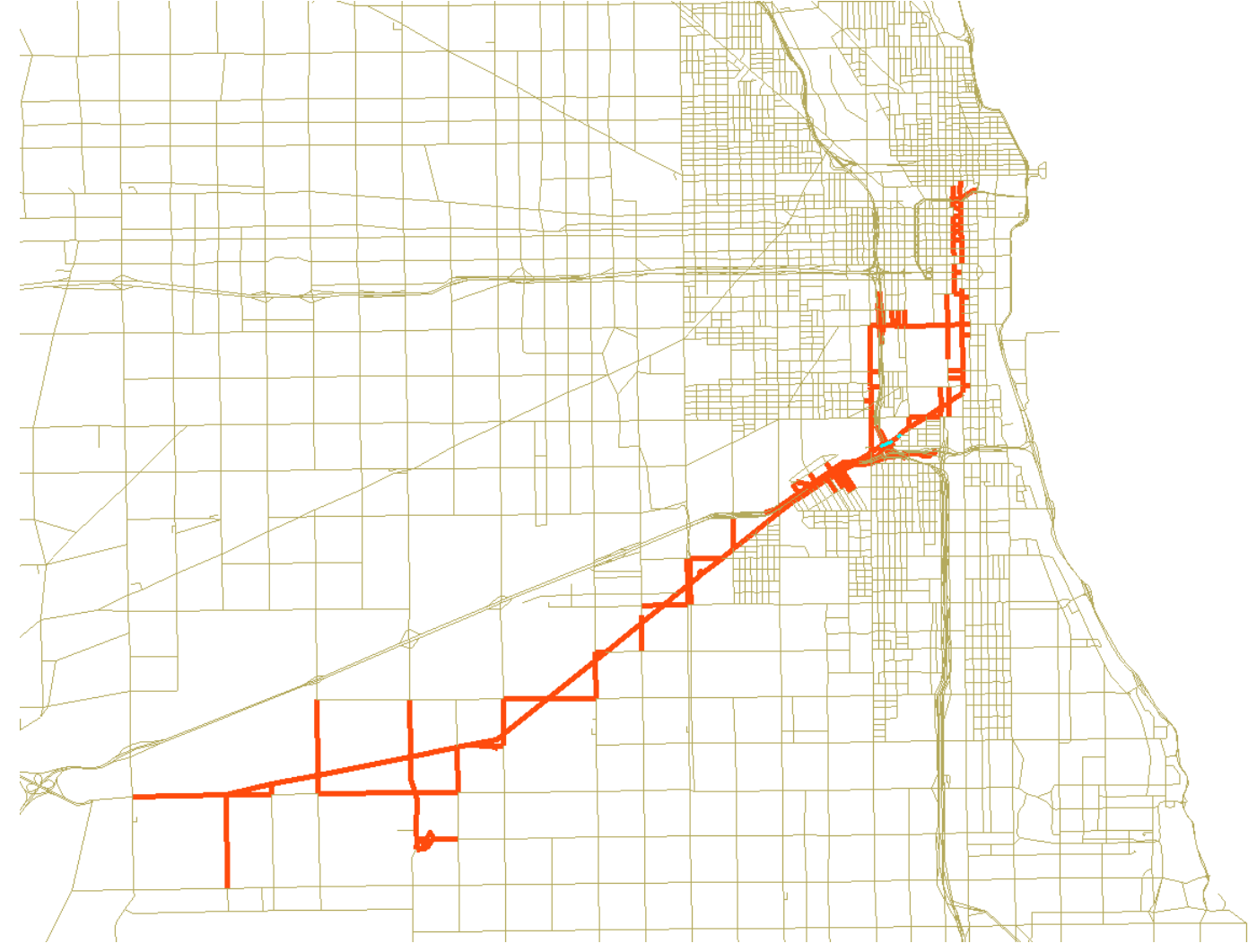

#### **Converted Route**

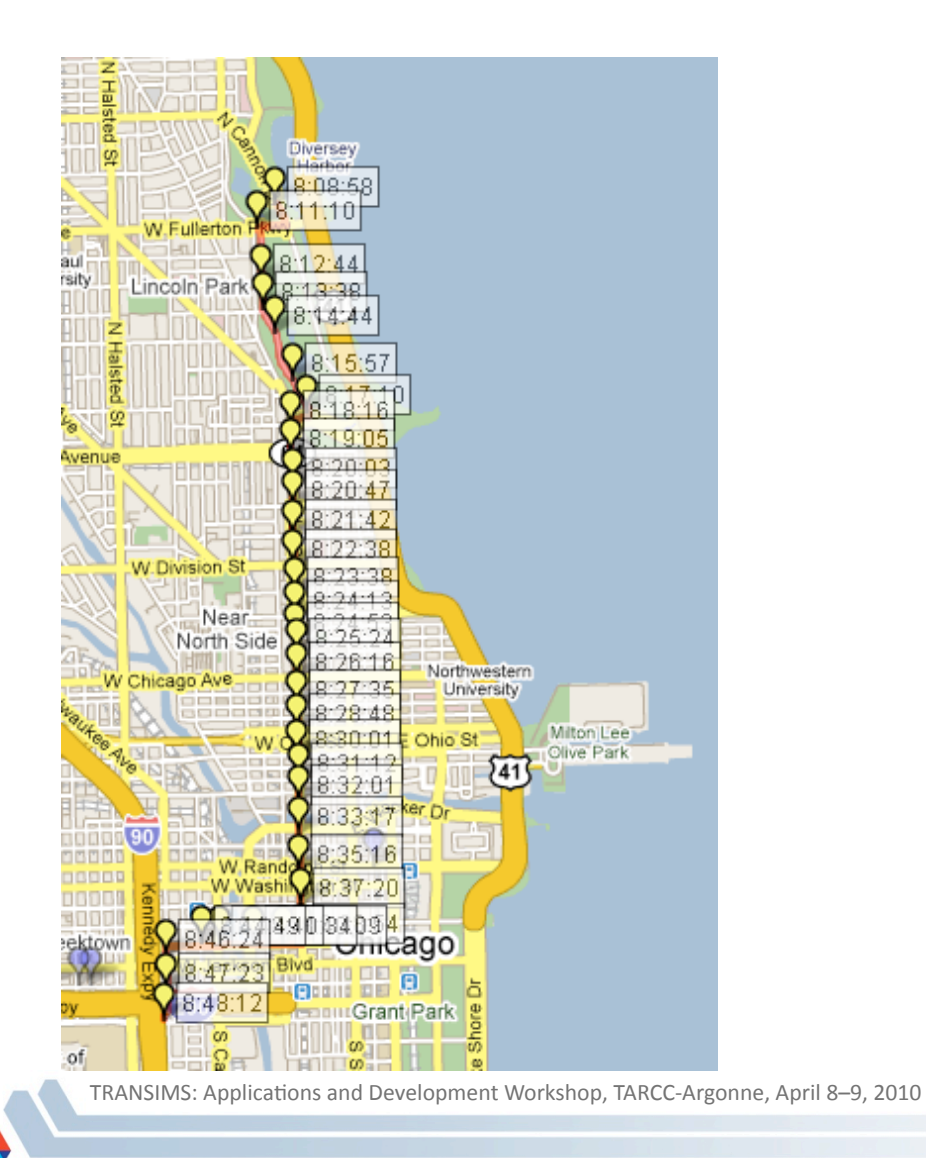

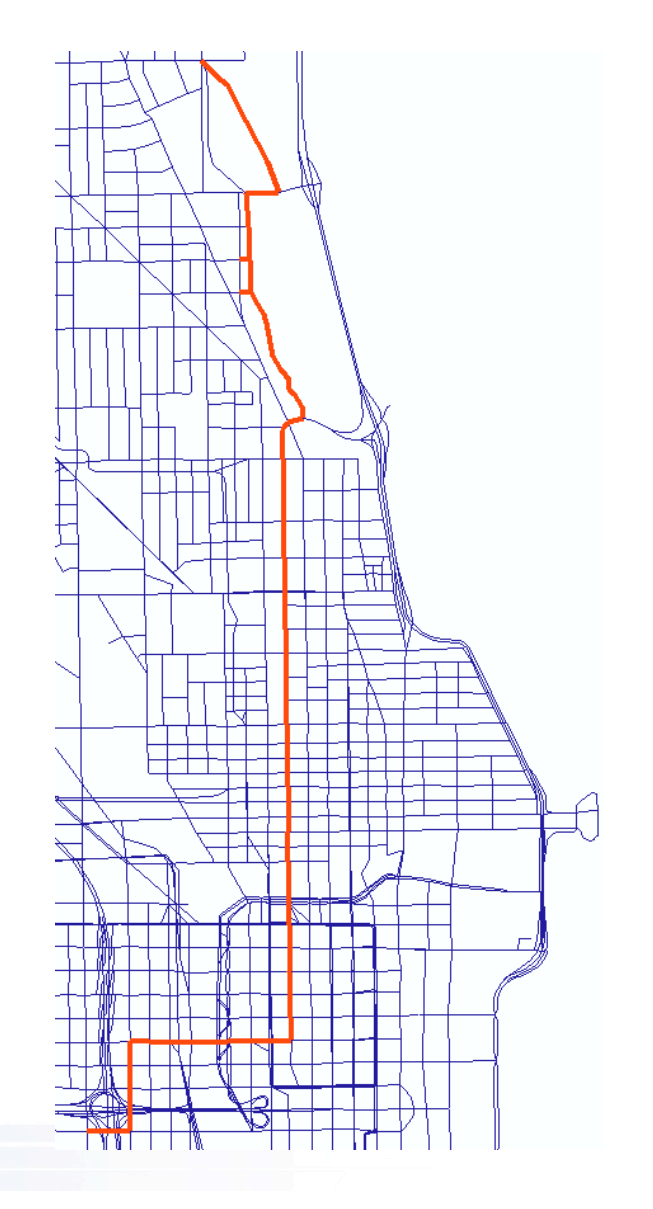

#### **Steps and Tools Overview**

•Filter
out
"normal
day"
routes • Your favorite scripting language or DBMS Shapes •Create
shapefiles •Your favorite scripting language or DBMS with spatial data support (SpatiaLite) Network •Identify missing links and add them to the network to accommodate the routes •ArcGIS •Project
the
transit
stops
onto
the
TRANSIMS
network •Your favorite scripting language Routes •Calculate
transit
routes
on
the
TRANSIMS
network
and
assign
ID's • Your favorite scripting language **Conversior** •Convert
data
into
TRANSIMS
format •Your favorite scripting language/TRANSIMS

#### **References**

- Schedule-based dynamic transit modeling: theory and applications, edited by: Nigel H. M. Wilson, Agostino Nuzzolo, Kluwer, 2004
- **A
Doubly
Dynamic
Schedule‐based
Assignment
Model
for
Transit**  Networks, Agostino Nuzzolo, Francesco Russo, Umberto Crisalli, *TRANSPORTATION
SCIENCE* Vol. 35, No. 3, August 2001, pp. 268-285
- A stochastic transit assignment model using a dynamic schedule-based **network,** C.O. Tong and S.C. Wong, Transportation Research Part B: Methodological,
Volume
33,
Issue
2,
April
1998,
Pages
107‐121
- **General Transit Feed Specification** by Google at http://code.google.com/transit/spec/transit\_feed\_specification.html

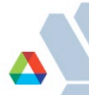